## Remind

## **Sign up for important updates from B. Oldham.**

Get information for **PUA VIRTUAL CANDIDATES** right on your phone—not on handouts.

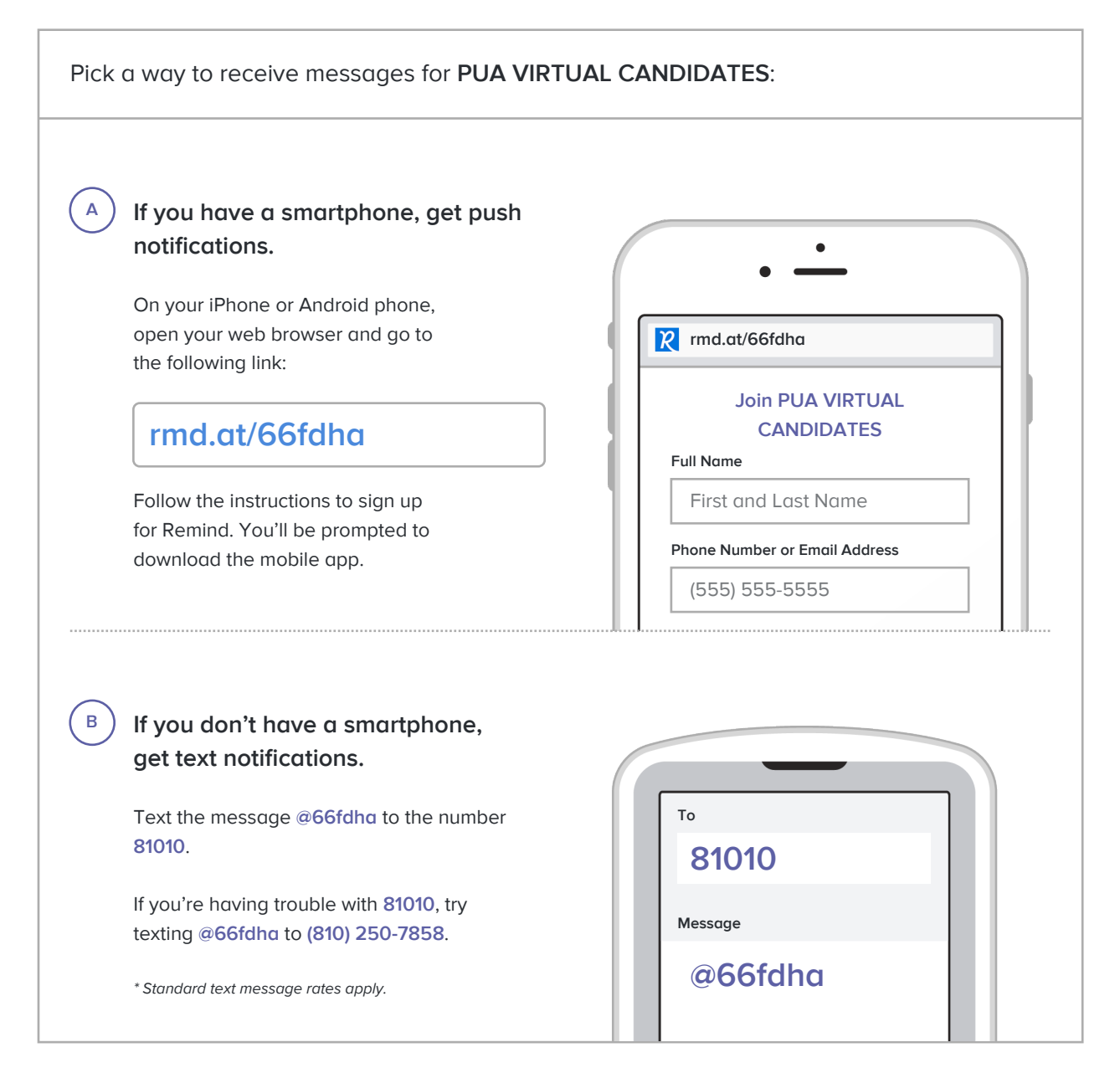

**Don't have a mobile phone?** Go to **rmd.at/66fdha** on a desktop computer to sign up for email notifications.